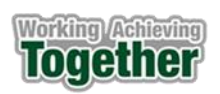

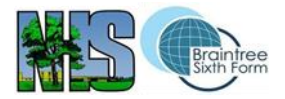

## **Computer Science Unit Overview Year 9**

## Subject not previously studied. Students will follow planned scheme of work.

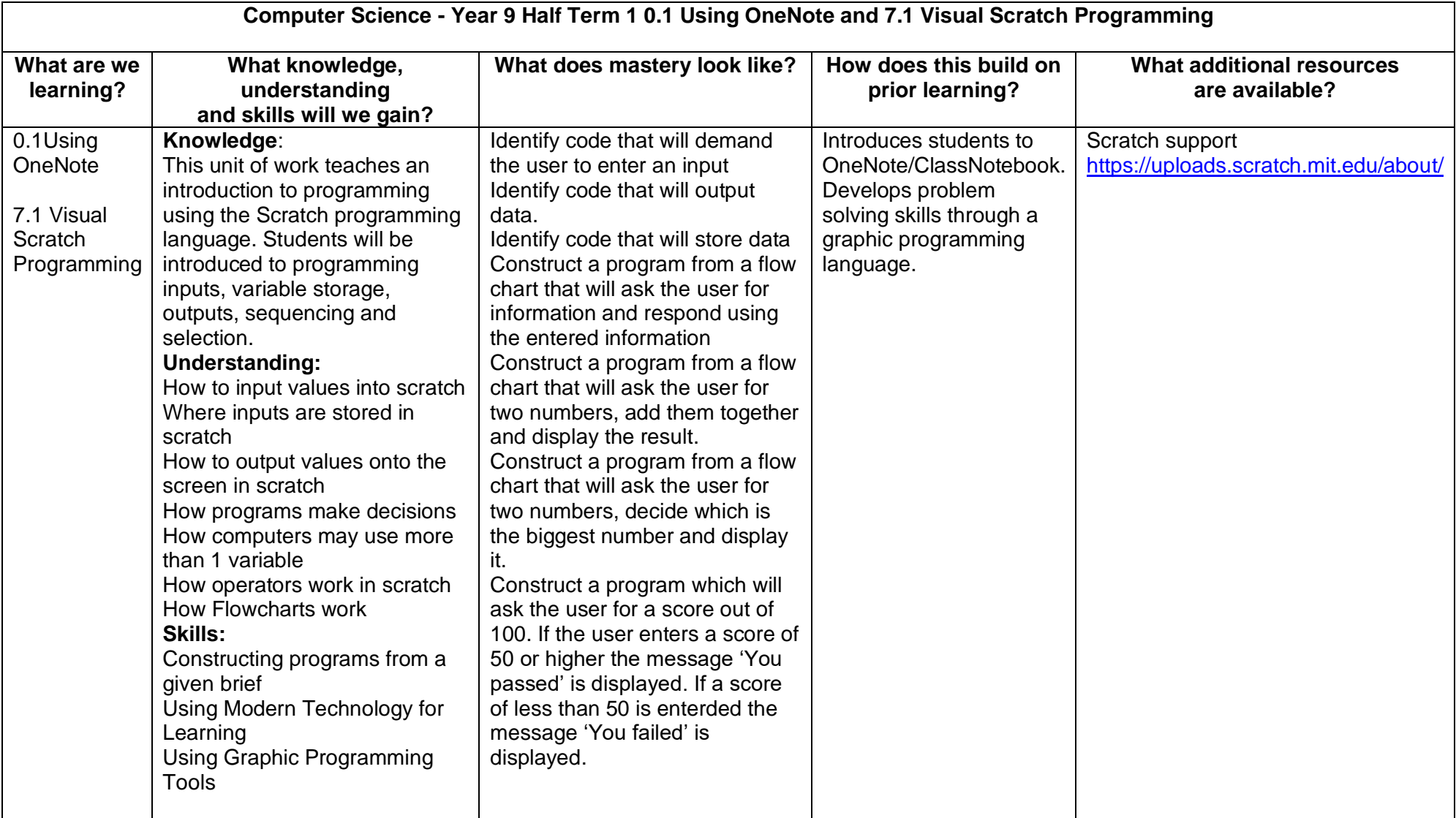

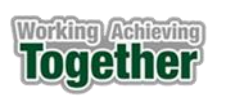

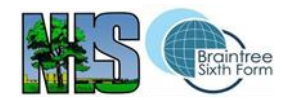

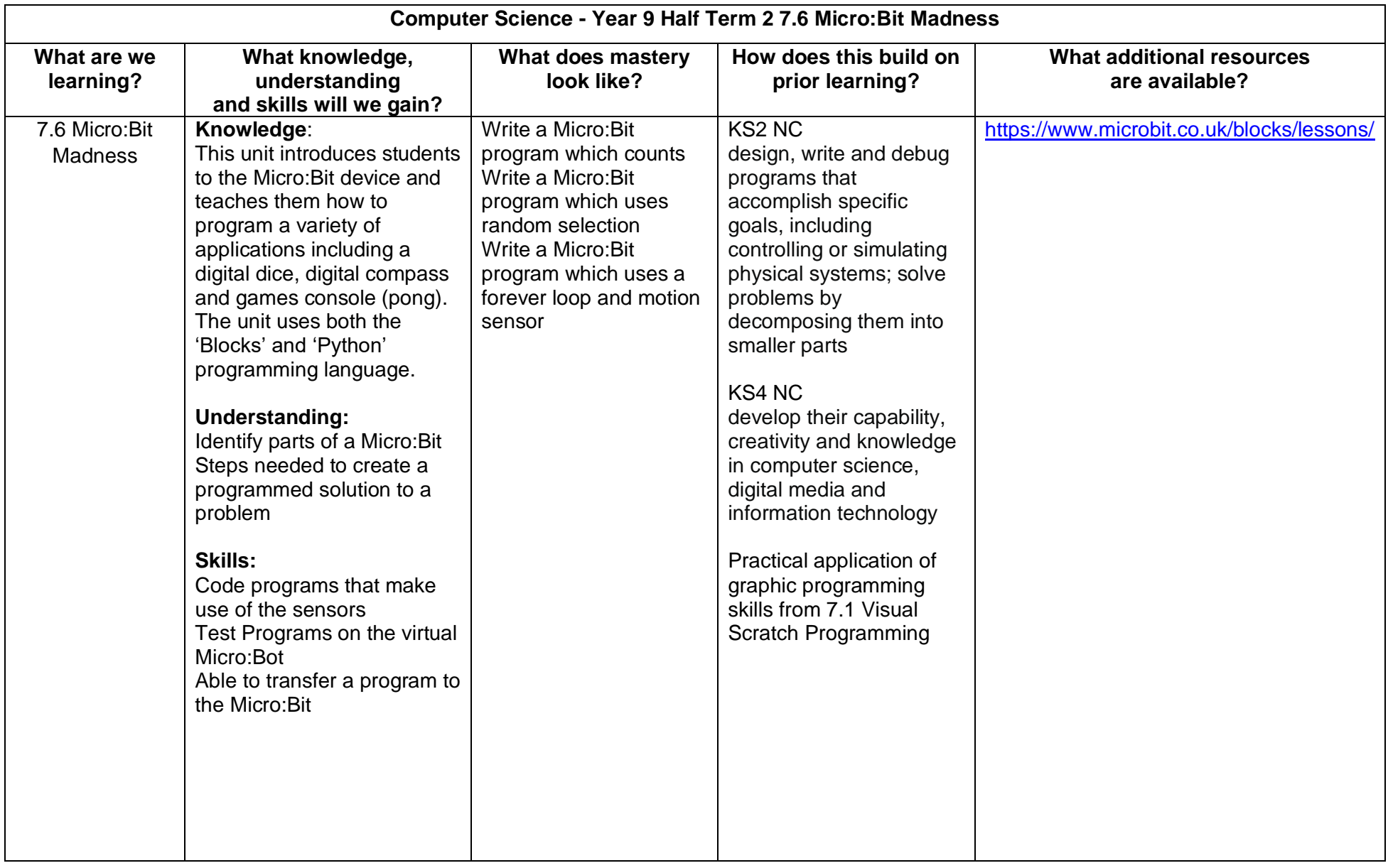

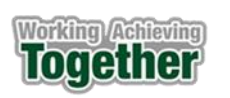

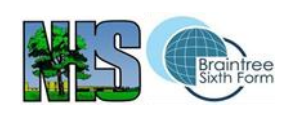

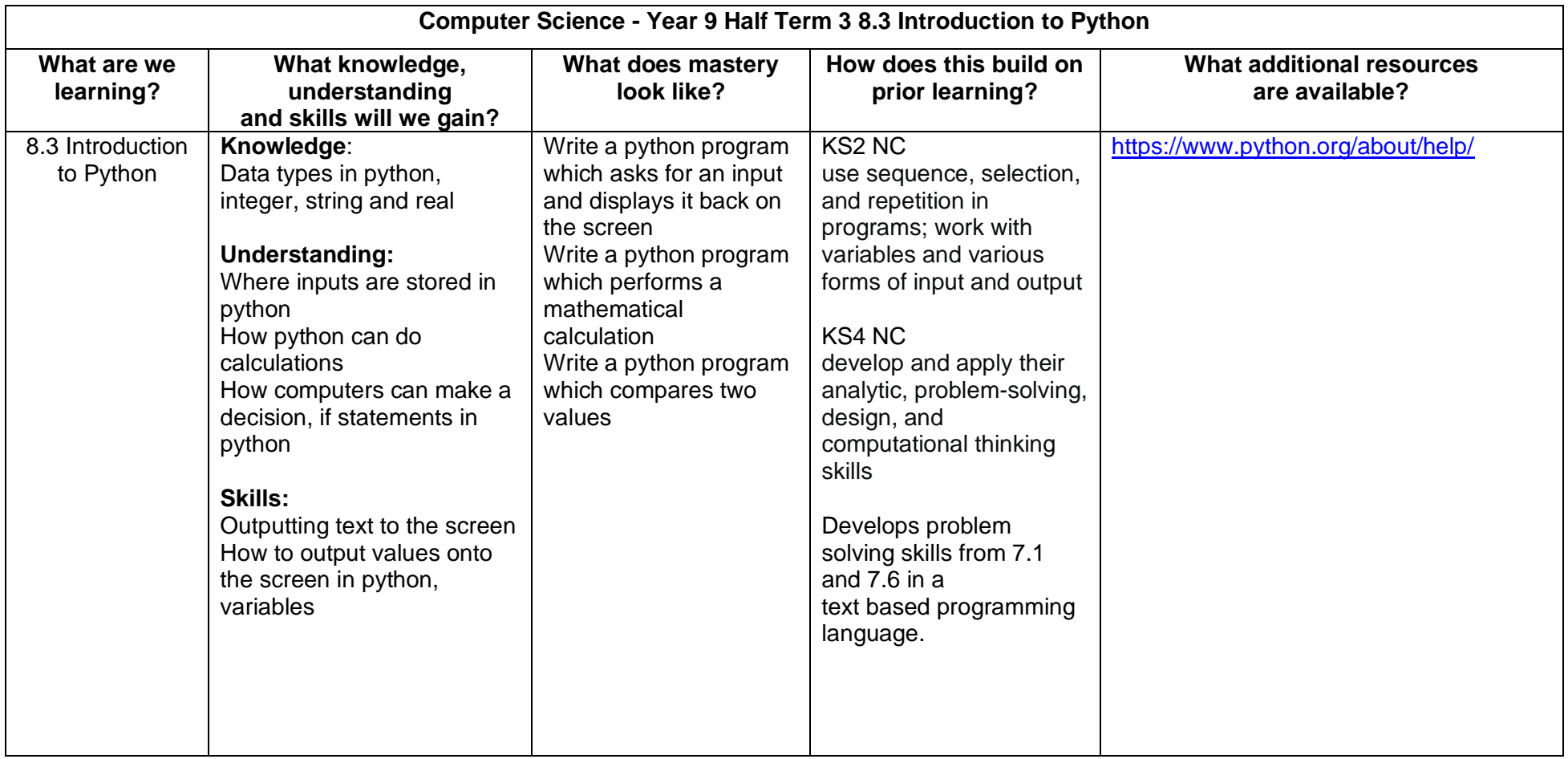

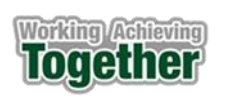

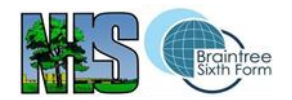

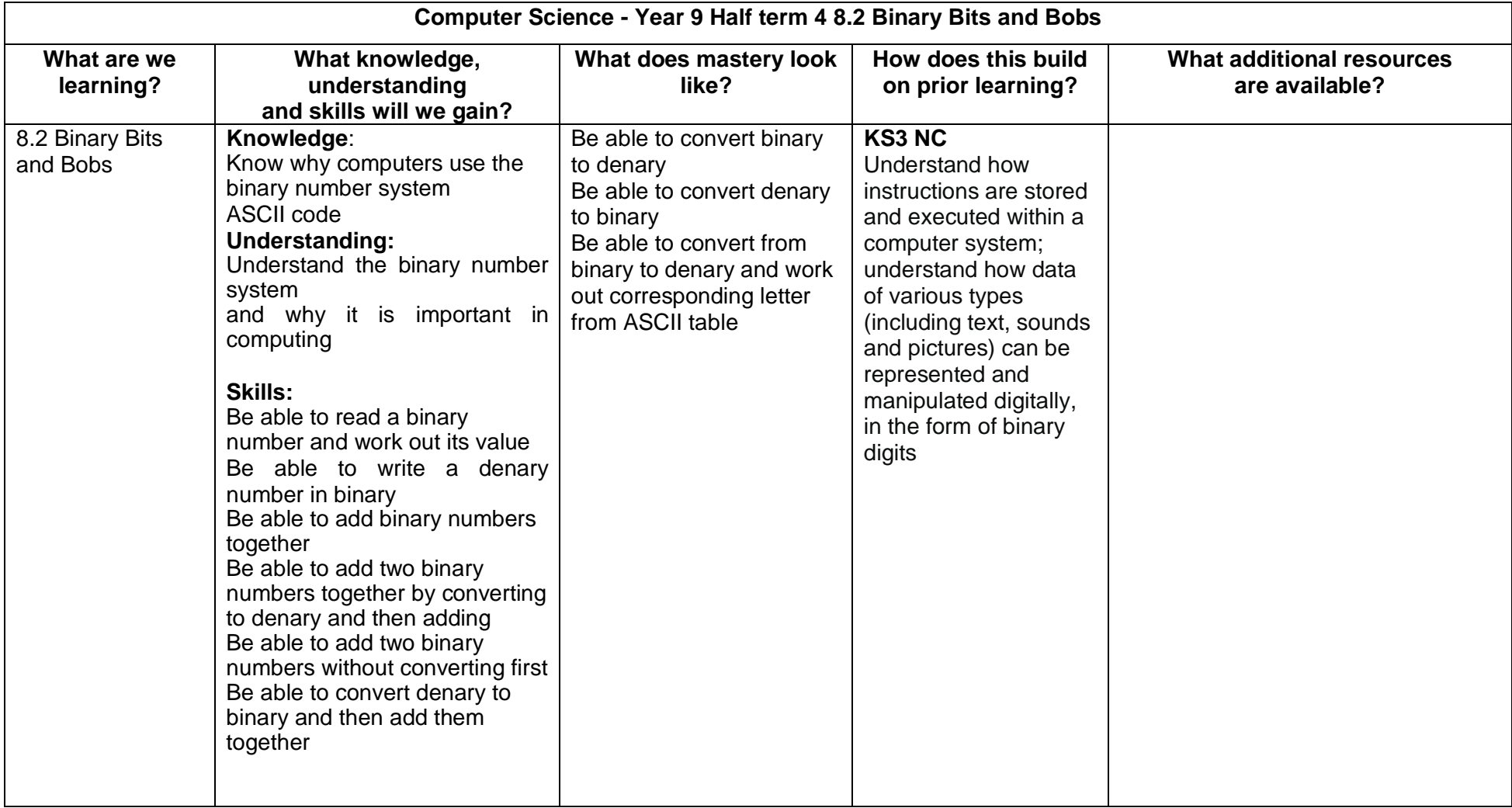

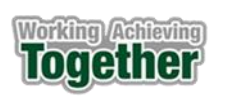

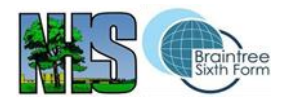

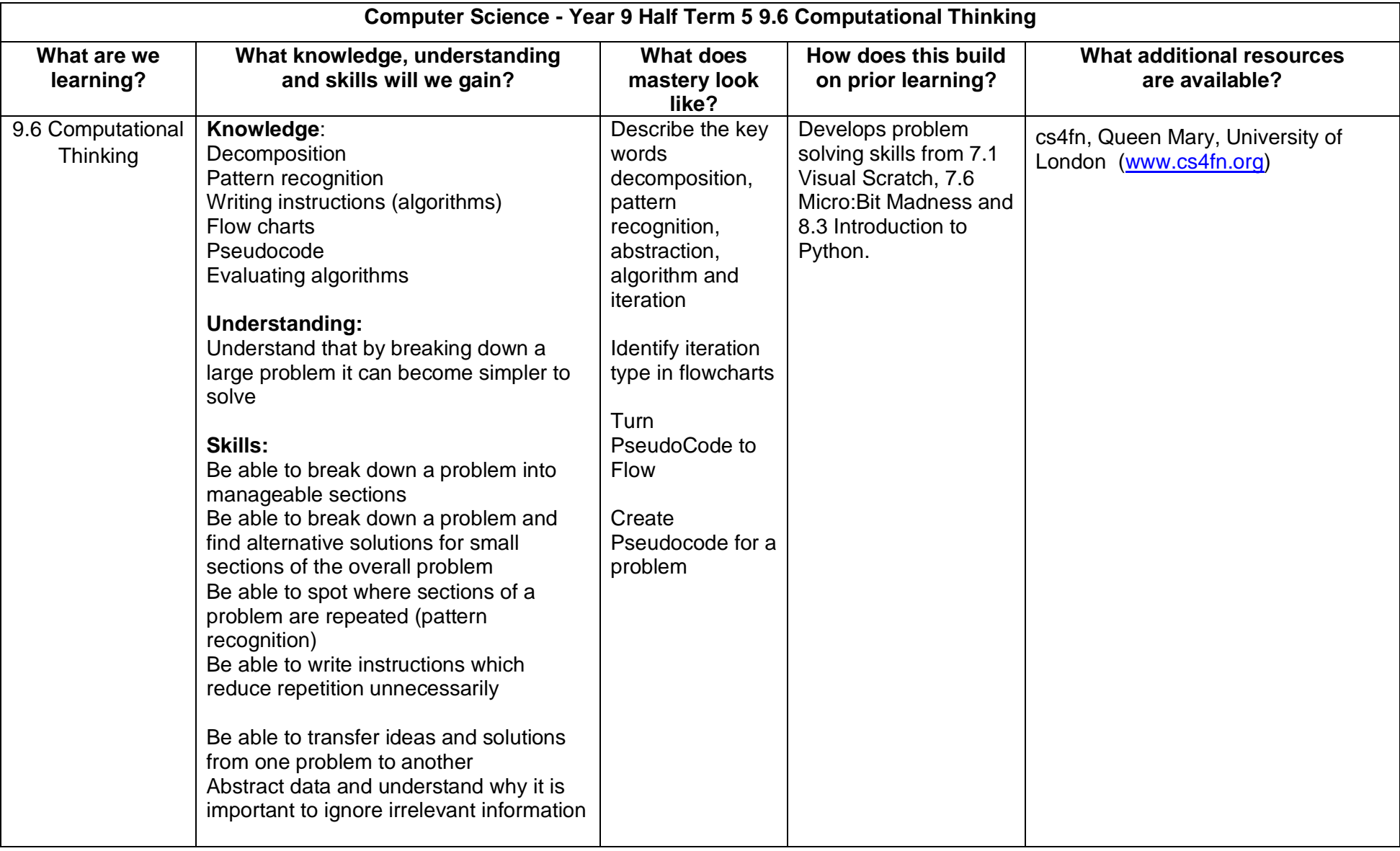

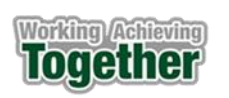

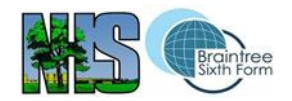

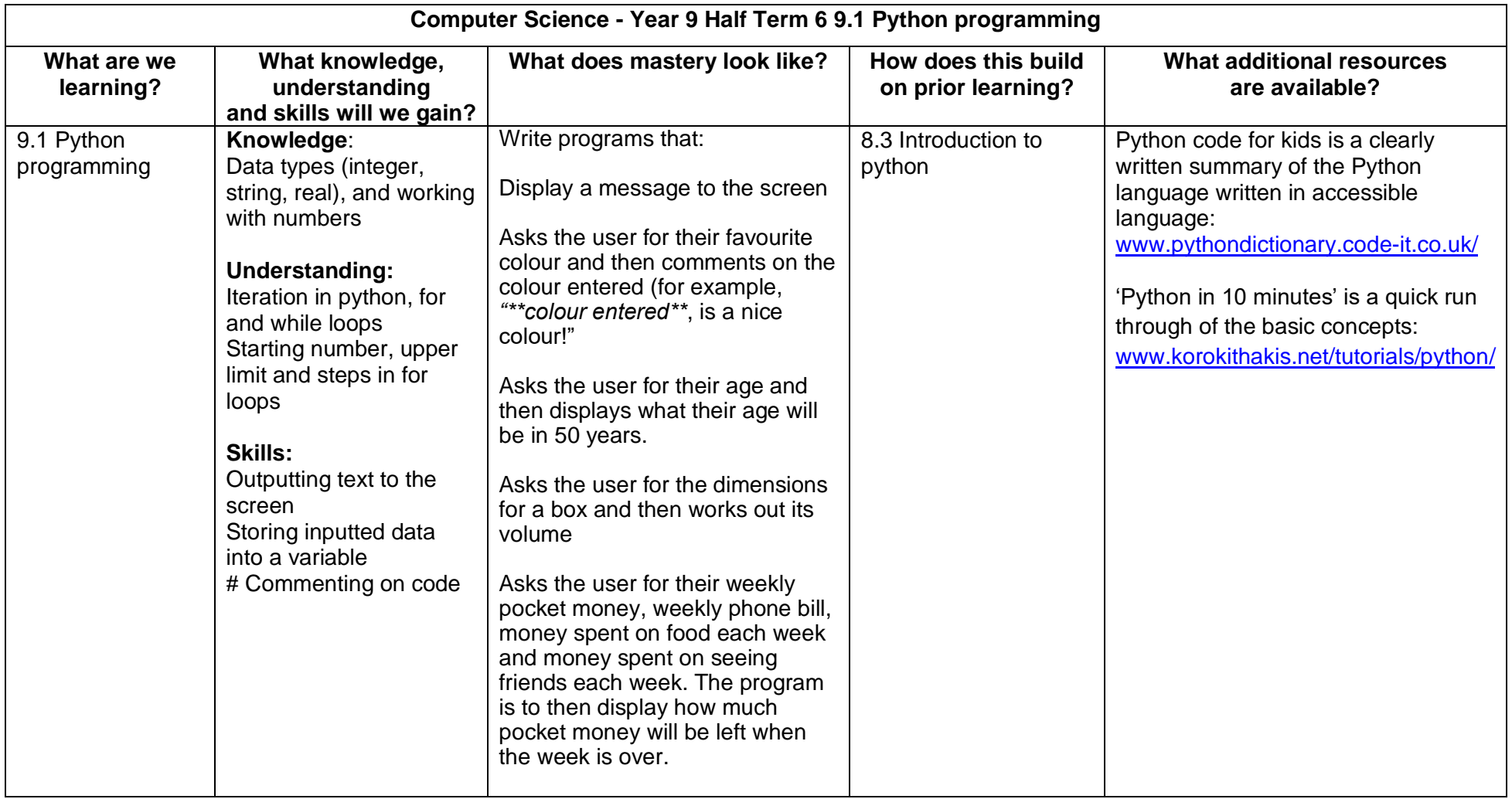